# **Distribution EOLE - Tâche #21554**

Scénario # 21300 (Terminé (Sprint)): Traitement express MEN (40-42)

# **Permettre à l'eosfunc "uploadfiles" d'accéder à une variable creole**

03/10/2017 09:07 - Lionel Morin

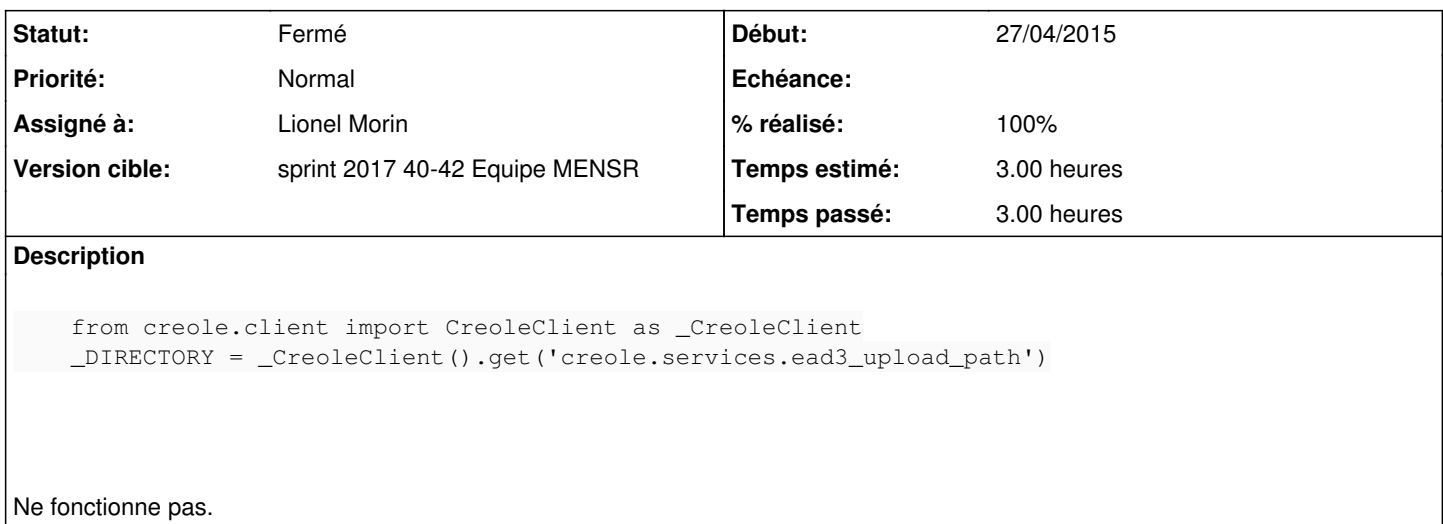

### **Révisions associées**

## **Révision b12342e5 - 03/10/2017 10:51 - Lionel Morin**

Fix get folder path from config

ref #21554

#### **Révision fb9f5c9d - 03/10/2017 11:10 - Lionel Morin**

Fix typo

ref #21554

#### **Historique**

### **#1 - 03/10/2017 09:08 - Lionel Morin**

*- Description mis à jour*

*- Temps estimé mis à 3.00 h*

*- Restant à faire (heures) mis à 3.0*

#### **#2 - 03/10/2017 11:30 - Lionel Morin**

*- Statut changé de Nouveau à En cours*

## **#3 - 03/10/2017 11:30 - Lionel Morin**

*- Assigné à mis à Lionel Morin*

## **#4 - 03/10/2017 11:32 - Lionel Morin**

*- % réalisé changé de 0 à 100*

*- Restant à faire (heures) changé de 3.0 à 0.5*

### **#5 - 03/10/2017 11:33 - Lionel Morin**

*- Statut changé de En cours à Résolu*

# **#6 - 05/10/2017 09:47 - Scrum Master**

*- Statut changé de Résolu à Fermé*

*- Restant à faire (heures) changé de 0.5 à 0.0*